## SAP ABAP table REBD\_OBJECT { Screen Structure for Rental Object Assignment (General) }

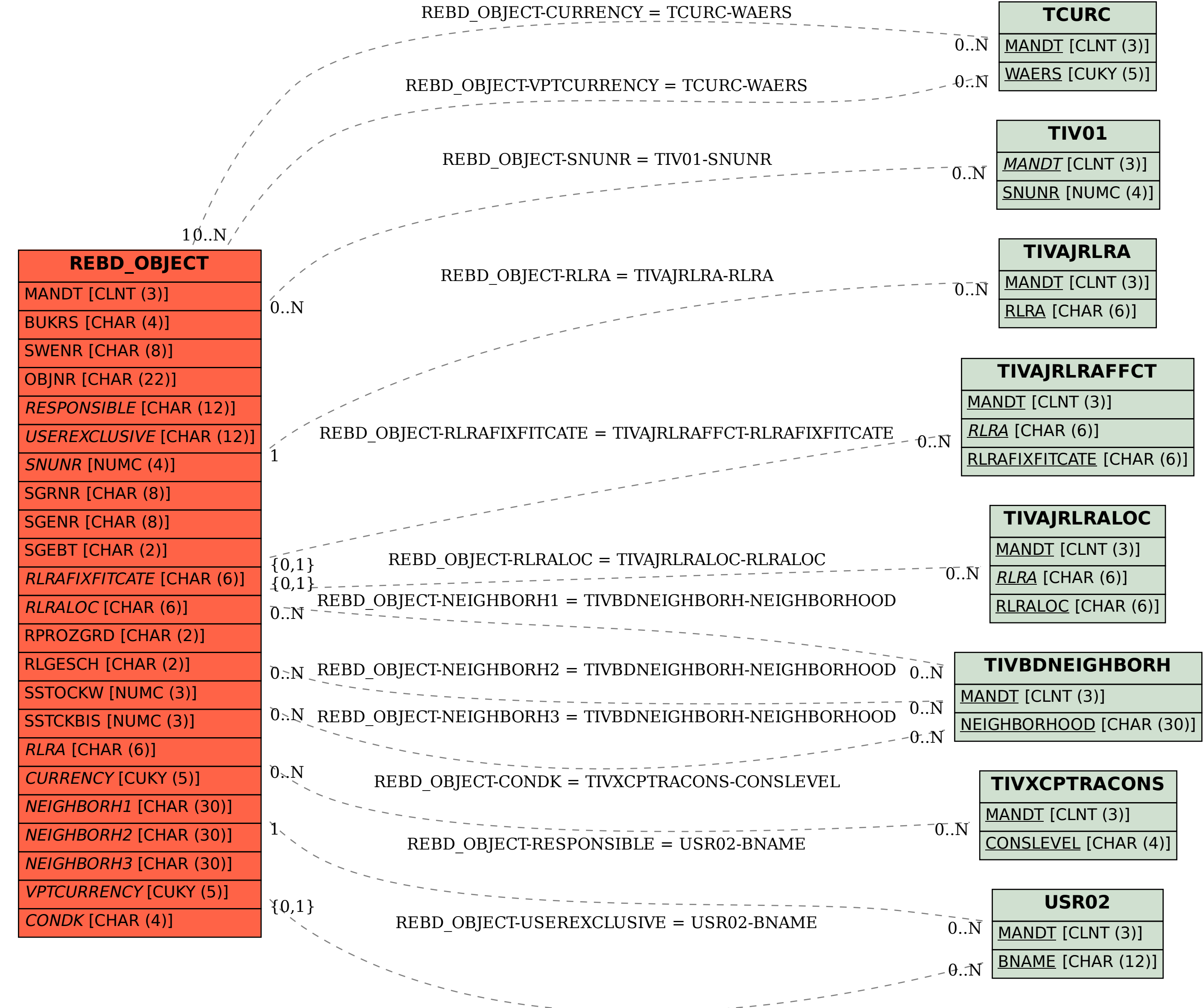

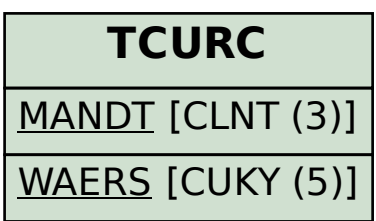